# プログラミング演習における構文要素の種類毎の ビューによるコーディング状況把握方法の提案

石元 慎太郎1,a) 蜂巣 吉成2,b) 吉田 敦2,c) 桑原 寛明2,d) 阿草 清滋3,e)

概要:プログラミング演習において,学習者の編集途中のソースコードを分析してコーディング状況を把 握する方法を提案する.C 言語を対象に,条件分岐や繰返しなどのプログラムの制御文を抽出してコー ディング状況を大まかに把握し,代入文における演算子や変数の型などを見ることでコーディング状況を 細かく把握する方法を提案する.十数名に対する演習に提案方法を用いたところ,学習者の誤っている ソースコード記述がわかることを確認した.

キーワード:プログラミング教育,コーディング状況,構文要素

## **Assessing Coding Situations on a Programming Exercise from Views of Syntax Element Types**

SHINTARO ISHIMOTO<sup>1,a)</sup> YOSHINARI HACHISU<sup>2,b)</sup> ATSUSHI YOSHIDA<sup>2,c)</sup> HIROAKI KUWABARA<sup>2,d)</sup> Kiyoshi Agusa3,e)

Abstract: We propose a way of assessing learners' coding situations on programming exercise by analyzing their editing source codes. We can understand their codes roughly by extracting branches and loops and finely by extracting operators and types of variables on assignments. We have confirmed that we can find errors of students' editing codes through programming exercises of eleven students.

*Keywords:* Programming Exercises, Coding Situations, Syntax Elements

## **1.** はじめに

現在、大学で行われているプログラミング教育では、学 生数十名に対して、教員1人,数名の TA による演習形式 で授業が行われていることが多い.効率よく指導を行うた めには,教員や TA が学生のソースコード記述の内容を把

- <sup>1</sup> 南山大学 大学院理工学研究科 Graduate School of Science and Engineering, Nanzan University, 18 Yamazato-cho, Showaku, Nagoya-shi, 466-8673, Japan
- <sup>2</sup> 南山大学 Nanzan University, 18 Yamazato-cho,Showa-ku, Nagoya-shi, 466-8673, Japan
- <sup>3</sup> 京都高度技術研究所 ASTEM, 134, Chudouji Minamimachi, Shimogyou, Kyoto, 600-8813, Japan

a) m18se004@nanzan-u.ac.jp

- b) hachisu@nanzan-u.ac.jp
- c) atsu@nanzan-u.ac.jp
- <sup>d)</sup> kuwabara@nanzan-u.ac.jp<br>e) agusa@astem.or.jp
- e) agusa@astem.or.jp

握してアドバイスを与えることが重要である。例えば、実 数 x の n 乗を求める課題を考える. 型についてよく理解せ ずに,整数型の変数に計算結果を代入している学習者が多 いときや. n が 0 以上かどうかの場合分けが書けていない 学習者が多ければ,それらについて全体指導をするとよい.

教員や TA が学生からの質問に答えたり、教室内を巡回 して編集中のソースコードを確認することで,コーディン グ状況を把握することは可能であるが,限られた演習時間 の中で,学習者全員の傾向をつかむのは難しい.

解決策として進捗状況把握システムを利用する方法が挙 げられる.長島らはコンパイルエラーや実行結果などで進 捗状況を把握する方法を提案しているが [6],どのような ソースコードを記述しているかまではわからない.

文献 [1], [2], [3] ではソースコードの行数,コンパイル状

況,インデントといった要素に着目した進捗状況把握手法 を提案している.しかし,これらの研究は学生がコンパイ ルをしたソースコードに対して分析を行うものであり,編 集途中やエラーとなるソースコードに対しては進捗状況の 把握が行えない.

われわれはすでに,C 言語を対象に編集途中のソース コードにおける制御文や演算子の出現回数などからコー ディング状況を把握する方法を提案した [5]. さらに, 制 御文の入れ子関係などの制御構造と条件式に着目してコー ディング状況を把握する方法を提案した [4]. 制御構造に基 づいて同値関係を定義し,学生のソースコードを同値類分 割することで,教員が確認すべきソースコード数を減らす ことができ、学生全体のコーディング状況の把握が容易に なる.しかし,条件式でも同様に同値関係を定義して同値 類分割をすると分割数が多くなることや,制御構造と条件 式だけではコーディング状況を把握できない場合があった.

本研究では,[4] の研究を発展させ,制御構造に加えて, 代入文における演算子や変数の型などを用いてコーディン グ状況を把握する方法を提案する.手続き型言語では代入 によりプログラムの状態を変化させながら計算が進むの で,コーディング状況を把握する上で代入は重要であると 考えた.変数名などは学習者毎に異なるので,変数の型と して抽出する. 初学者にありがちな型の誤りなども把握で きる.本研究でも複数の同値類分割を用いるが,その結果 をビューと呼ぶ.制御文のビューではプログラムの制御構 造,処理の流れがわかり,コーディング状況を大まかに把 握できる.制御文と演算子,型を見る演算子と型のビュー では演算の過程がわかり,細かなコーディング状況が把握 可能となる.

十数名に対する演習に提案方法を用いたところ,制御文 のビューでは不要な制御文に関する間違いを確認できた. 演算子と型のビューでは制御文のビューでは確認できな かった再帰関数の return が書けていない、演算子の記述漏 れ,ポインタの利用方法といった間違いを確認できた.

#### **2.** 関連研究

プログラミング演習において学生の進捗状況を把握する ためのシステムはいくつか提案されている.

井垣ら [1] は学生のコーディング過程を分析し、可視化 して教員へ提示するシステム C3PV を提案している. 学生 が入力したソースコードの行数,課題ごとのコーディング 時間,単位時間あたりのエディタ操作数,エラー継続時間 の4種類のメトリクスを計測し、学生全体の進捗を比較す る.相対的に遅れている学生に対し教員や TA が指導する ことによって授業の改善を行っている.

長谷川ら [2] は統合リアルタイム授業支援システム IDISS を提案している.リアルタイムに課題を提示し,提出され た学生のソースコードについて,コンパイルやインデント

などを自動で評価し通知することができる.また,学生の 提出履歴を収集し分析することもできる.これにより人的 リソースの問題を解消でき,リアルタイムで課題を作成し 理解度に応じた授業を行うことが可能となる.

伏田ら [3] は学生が誤りに陥る際の傾向を明らかにする ことを目的とし,コーディング過程を分析している.分析 にあたっては,ファイル保存時やコンパイル時などにソー スコードを取得し,そのソースコードを基に定性的及び定 量的な分析を行っている.定性的な分析としてはプログラ ミング熟練者による目視を行い,定量的な分析としては ソースコードのトークンに基づく編集距離に着目し傾向を 明らかなものとしている.以上の分析結果から学生の進捗 状況を把握し、授業の改善を行っている.

長島ら [6] はブラウザ上でソースコードを取得できる初 学者向けプログラミング環境 Bit Arrow を用いた教員支援 機能を提案している.教員が学習者の作業の状況を把握す る方法として学習者ごとにプログラムのエラーと実行回 数,エラーで作業が止まっている時間,現在行っている問 題を示すことで教員へ学生の作業状況を示す.

これらの研究では,相対的に進捗が遅れている学生や 誤ったソースコードを記述している学生の特定をすること はできるが,コーディング過程やどのような誤りをしてい るかを把握することは難しい.また,コンパイル時やファ イル保存時などのソースコードを参考にするので,任意の タイミングでのソースコードを見ることはできない.

われわれは,任意のタイミングでソースコードを保存・ 取得できる Web 上のプログラミング環境 (WebIDE) を用 いて編集中のソースコードから制御文や演算子などの字句 を抽出して,その出現回数を計測して,模範解答における 出現回数との違いからコーディング状況を把握する方法を 提案した [5]. 模範解答と学習が異なった記述をしている ことはわかるが,学習者のプログラム全体の構造を把握し たり,どのような記述でつまずいているかを判断すること は難しい.

さらに,われわれの研究室では,制御文の入れ子関係な どの制御構造と条件式に着目してコーディング状況を把握 する方法を提案した [4]. 編集中のソースコードから, if, else, for, while の予約語とそれらの本体部分を表す波括弧 *{}*,および再帰関数呼出しの関数名を抽出する.ソース コード A,B から抽出した文字列が等しいとき,ソースコー ド A と B が同値であると定義し,この同値関係に基づい て学生のソースコードを同値類分割する.制御構造を抽出 しているので,処理の流れが適切に記述できているかが把 握でき,同値類分割により複数のソースコードがまとまる ことで、教員が確認すべきソースコード断片の量を減らす ことができる. より詳細なコーディング状況を把握するた めに,制御文の条件式から演算子,リテラルなどを抽出し て,同値類分割する方法も提案した.しかし,条件式の場

合は同値類としてまとめられるソースコードが少なく,教 員による判断に時間がかかる.また,引数の値を交換する swap 関数のような制御構造を含まない場合はコーディン グ状況を把握できない.

# **3.** 構文要素の種類毎のビューによる コーディング状況把握方法の提案

## **3.1** 概略

本研究では,蟹江ら [4] の研究で行われていた制御構造 による同値類分割に加え,代入文における演算子や型など でも同値類分割を行い,コーディング状況を把握する方法 を提案する.コーディング状況の把握とは,プログラミン グ演習において教員が学生を指導するために,編集途中の ソースコードについて,教員の意図した記述をしているか, あるいは、誤った記述をしているかを確認することである.

本研究における同値類分割とは,同値関係にあるソース コードを同値類としてまとめることであり,同値類分割の 結果をビューと呼ぶ.それぞれの同値類に分類されたソー スコードの個数を分類数,同値類の個数を分割数と呼ぶ. 制御文のビューは分割数が少なく,少数のソースコードか ら学習者全体のコーディング状況を大まかに把握できる. 演算子と型のビューでは,分割数が増えるが,より細かく コーディング状況を把握できる.

WebIDE により定期的に取得した学習者の編集中のソー スコードに対して,補完,正規化,抽出の順に処理を行い, 同値類分割を行う.

#### **3.2** 補完処理

任意のタイミングで取得した編集中のソースコードはコ ンパイルできない場合も多い. 最低限の解析が行えるよう に,[4] の方法と同じく,編集中のソースコードに対し閉じ 括弧を補完する.解析にはコード断片に対しても近似的な 構文解析が可能なソースコード書き換え支援環境 TEBA[8] を用いる.

ソースコードはファイルの先頭から記述していくことが 多く,開き括弧を記述した後でソースコードを取得すると閉 じ括弧がない状態になる.式の記述の途中で二項演算子の 2 番目の被演算子がないなどの記述もあり得るが,TEBA では括弧の対応が取れていれば近似的に解析できる.

#### **3.3** 正規化処理

同値類分割において分割数を減らすために,次に示すよ うな異なる記述で同じ結果となるものを統一した記述へ置 き換える.

- *•* 複合代入演算子 (+=など) を代入 (=) と演算 (+) に置き 換える.
- **•** インクリメント (++), デクリメント (--) を代入 (=) と 演算 (+1,-1) へ置き換える.
- *•* コンマで区切られた初期化式を個別の初期化式へ置き 換える.
- *•* 制御文の単文を複合文にする (波括弧を追加する).

Listing 1 は補完・正規化前のソースコード,Listing 2 は 補完・正規化後のソースコードである.

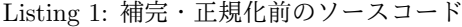

int power(int a, int n){ int i,ans=1;  $for(i = 0; i \le n; i++)$ ans  $*= a;$ 

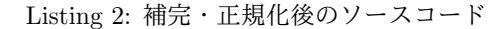

int power(int a, int n){ int i; int ans=1;  $for(i=0:i\leq n:i++)$ ans=ans\*a; }

#### }

異なる記述で同じ結果となる式は複数存在する.例えば, a+b\*c や a+(b\*c), b\*c+a などがある. 本研究ではプログ ラミング演習を対象にしているが,初めてプログラミング 言語を学ぶような場面では代入文の右辺に複数の演算子が 出現するような問題は多くない. 教科書 [9] では, 205 問の 例題中,代入の右辺に演算子が1つだけ出現する,もしく は出現しない問題は 202 問であり,ここで述べたような正 規化処理で実用上大きな問題はない.

## **3.4** 抽出処理

同値類分割を行うために必要な構文要素を抽出する.制 御文を抽出して同値類分割をした結果が制御文のビューで あり,以下のすべての抽出をした後に,同値類分割をした 結果が演算子と型のビューである.

#### **3.4.1** 制御文の抽出

[4] で、制御構造によるコーディング状況把握が有効であ ることが示されている. 本研究で扱う制御文は if 文, while 文, for 文である. switch 文は利用頻度が低いので対象外 とした.制御文の予約語と波括弧を抽出する.

#### **3.4.2** 演算子の抽出

制御文より詳細にコーディング状況を把握するために, 代入文における演算子と return 文の演算子を抽出する. 代 入文の右辺,もしくは return 文で関数呼出しが行われてい た場合,実引数についても演算子の抽出を行う. 手続き型 言語では代入によりプログラムの状態を書き換えることで 計算を進めるので,学習者のコーディング状況を確認する には変数の値の変化が重要である.return 文は関数の最終 的な計算結果として重要である.特に再帰関数のコーディ ング状況を確認する際には return 文が正しく記述できて

いるか把握する必要がある.

## **3.4.3** 型の抽出

代入文,return 文,関数呼出しの実引数で用いられる変 数については、変数をその型に置き換えて抽出する. 変数 名は学習者によって異なるので,変数名のまま抽出すると 同値類分割がまとまらなくなる.これまでの経験から,学 習者は型の誤りに気付きにくい.特にポインタの問題では 型の誤りが多い. ポインタは型名の前に p を付けて抽出す る. int 型ポインタであれば, p\_int となる. 配列の要素に ついては角括弧と添字の型名を抽出する.int 型配列 a の i 番目の要素を示す a[i] であれば, int[int] となる. リテラル についてはそのままの形で抽出を行う. 初期化や\0の代 入といった処理は値を含めて正しく記述できているか確認 できる.宣言されていない変数の型は Undef とする.構造 体には対応していない.

#### **3.4.4** 関数呼出しの抽出

代入文と return 文における関数呼出しを実引数を含め て抽出する.関数を作成する問題では関数の本体が記述で きているかだけでなく,適切に関数を呼び出せているかも 重要である.

#### **3.5** 同値関係の定義

ソースコード A, B について, 補完·正規化·抽出した コード片が一致した場合, ソースコード A, B は同値であ ると定義し,本論文ではこの同値の関係を「同値関係」と 呼ぶ. 抽出は 3.4.1 節の制御文を抽出する場合(制御文の ビュー)と 3.4 節のすべてを抽出する場合(演算子と型の ビュー) がある.コードクローン [7] となるソースコードに 対して同値関係を考えることもできるが,本研究では 3.4.4 節で述べたように演算子や変数の型などコーディング状況 把握に有効と考える構文要素を抽出したものに対して同値 関係を考えた.

実数 x の n 乗を返す関数 power の同値関係の例を示す. Listing 3,4,5,6 を補完,正規化,3.4.1 節の制御文を抽 出したコード片はすべて Listing 7 となり,元の Listing 3, 4,5,6 は相互に同値関係にある.

Listing 3,4,5,6 を補完,正規化,3.4 節のすべてを抽 出したコード片がそれぞれ Listing 8,9,10,11 である. Listing 8, 9 が一致することから,元の Listing 3, 4 は同値 関係にある. Listing 5, 6 についても一見同値関係にある ように見えるが, 抽出後の Listing 10, 11 が一致しないこ とから Listing 5,6 は同値関係にないことがわかる.Listing 5 は初期化式が無く,Listing 6 は型の間違いがあることが 抽出後のコード片からもわかる.

## **3.6** 同値類分割

同値関係に基づき同値類分割を行う.同値類分割結果と して抽出後のコード片とそれを記述した人数 (分類数) を示

Listing 3: power 関数の記述例 1

|   | double power(double x, int n){ |
|---|--------------------------------|
|   | int i;                         |
|   | double ans:                    |
|   | $ans=1$ ;                      |
|   | for $(i=1; i \le n; i++)$ {    |
|   | ans $*=x;$                     |
|   |                                |
|   | return ans;                    |
| ι |                                |
|   |                                |

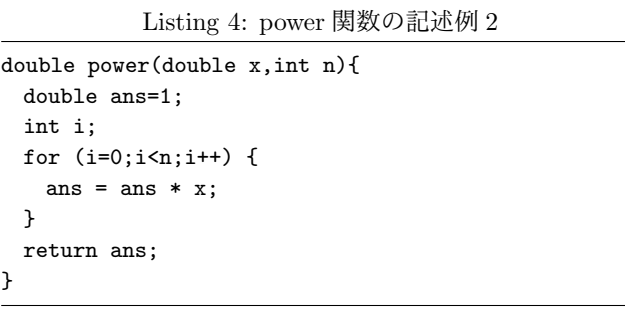

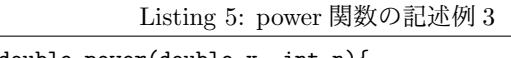

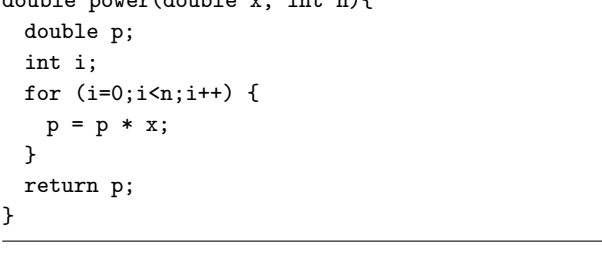

Listing 6: power 関数の記述例 4

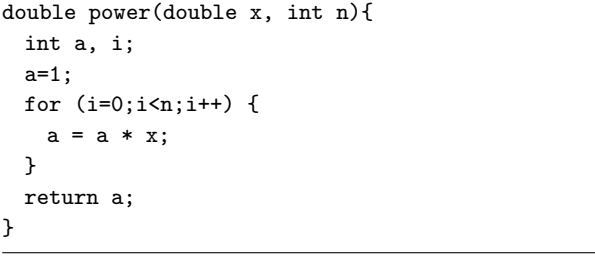

Listing 7: power 関数の記述例 (制御文の抽出後)

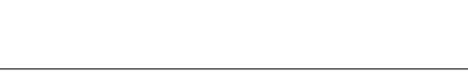

**for***{ }*

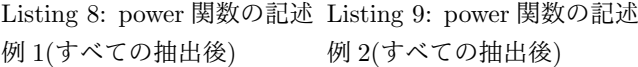

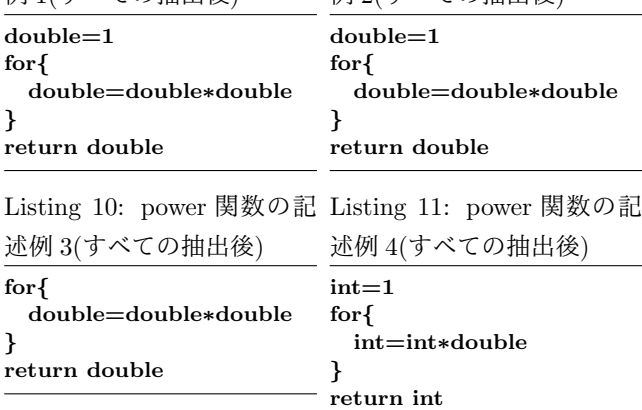

すことで教員のコーディング状況把握を支援する.Listing 8,9,10,11 の同値類分割結果を図 1 に示す.図左が制御 文のビュー,図右が演算子と型のビューである.それぞれ のビューの表の左が抽出したコード片であり,右が分類数 である.

| 制御文のビュー | 演算子と型のビュー            |          |
|---------|----------------------|----------|
| for {   | $\text{double=1}$    |          |
| 4       | $for \{$             |          |
|         | double=double*double |          |
|         |                      |          |
|         | return double        | $\bf{2}$ |
|         | for {                |          |
|         | double=double*double |          |
|         |                      |          |
|         | return double        | 1        |
|         | $int = 1$            |          |
|         | $for\{$              |          |
|         | $int = int*double$   |          |
|         |                      |          |
|         | return int           | 1        |

図 1: 同値類分割例

#### **3.7** 設計と実現

TEBA[8] の構文解析機能を用いて3章で述べた補完, 正 規化,抽出の各処理を実現した.型の抽出機能では変数宣 言時の変数の型を調べることにより変数名を型名へ置き換 えている.

## **4.** 評価

## **4.1** 概要

C 言語を一通り学んだ学部 3 年生 11 人に協力してもら い,60 分の演習形式で図 **2** の関数を作成する問題を実行 例とともに出題した.出題した問題では条件分岐,繰返し, 配列,ポインタ,再帰関数などの C 言語学習の主要な単元 を網羅している.演習後,1 分毎に取得した各学生のソー スコードを対象に提案した同値類分割を行い、次の観点か らその有効性を確認する.

観点 **1** 教員が確認すべきソースコードの数を減らすこと ができるか

観点 **2** それぞれのビューを指導の判断材料とできるか

観点 1 は,制御文のビュー,演算子と型のビューの同値 類分割の分割数により判断する.制御文のビューについて, 問題 1,3,4,5 の分割数は少ないと予想される (そもそも 問題 3 は制御文は不要である).問題 2 は場合分けの方法 が複数あるので,分割数は多いと予想される.演算子と型 のビューについては,分割数は多いことが予想される.

観点 2 は,各ビューを教員が見てどのような指導が行え るか,また,その指導が実際のソースコードに対して適切 かを判断する.制御文のビューでは処理の流れがわからな い学習者に対する指導,演算子と型のビューでは型の誤り などに対する指導が行えると予想される.

```
問題 1 整数 x の n 乗 (n>0) を返す関数
   int power(int x, int n)
問題 2 実数 x の整数 n 乗を返す関数
   double power(double x, int n)
問題 3 秒を分,秒の形に変換してポインタ引数に格納する関数
   void time(int s, int *min, int *sec)
問題 4 ユークリッドの互除法により最大公約数を求める再帰関数
   int euclid(int a,int b)
   以下にユークリッドの互除法のアルゴリズムを示す.
   euclid(a, b) = a if b=0euclid(b,a mod b) otherwise
   a mod b は a を b で割った余りを表す
問題 5 実数を交換する関数とそれを用いて要素数 n の実数配列
   を逆順にする関数
   void swap(double *x, double *y)
   void reverse(double a[], int n)
            図 2: 演習で出題した問題
```
各問題について,main 関数はあらかじめ作成済みであ る.学生からの質問には原則回答しないが,評価で用いた WebIDE の使用方法や数学的な知識に関する質問は例外と して回答した.

#### **4.2** 結果

今回は同値類分割の効果を確認したいので,学生が各問 題を開始した時刻からの経過時間を基に同値類分割を行う. 学生によって各問題を終えるまでの時間が異なるので、演 習開始からの時間を基にすると,後半になるにつれて解答 中の問題が分散し、効果が十分に確認できない. なお、学 生が問題の解答を終えた後も同値類分割対象のソースコー ドとして含めている.同値類分割に要した時間は約 4.8 秒 であった (CPU: Intel Core i5 3.1GHz, メモリ: 8GB).

#### **4.2.1** 観点 **1**

各問題の 2 分,5 分,10 分,15 分,30 分時点のデータ について分割数を示し,評価を行う.

制御文のビューによる分割数を表 2 に示す.事前に予想 したように,問題 1,3,5 では分割数は少なく,問題 2 で は多くなった.問題 4 では再帰関数を適切に記述できてい る学生が少ないことから記述が分散し,予想に反し分割数 が多くなった.

演算子と型のビューによる分割数を表2に示す. ほとん どの問題で分割数は多いが,問題 1 では 5 まで減らせてい る (問題 1 のビューの推移は付録に示す).問題 5 の swap 関数も分割数は少ない.swap 関数の正しい記述の同値類 の分類数は 2 分時点で 6,5 分時点で 8,10 分時点で 9,15 分時点で 10 である.比較的単純な問題では演算子と型の ビューでも分割数が減ることがわかった.

### **4.2.2** 観点 **2** 制御文のビュー

図 **3** 左は問題 1 の 15 分時点の制御文のビューである. while と for の二重ループの学生がいることがわかり,こ

表 1: 制御文のビューによる分割数

| 分割数/時間        | 2分             | 5分 | 10 分 | 15分 | 30 分 |
|---------------|----------------|----|------|-----|------|
| 問題 1          | $\mathcal{D}$  |    |      |     |      |
| 問題 2          |                |    | 8    |     |      |
| 問題 3          | 3              | 5  | 5    |     |      |
| 問題 4          |                | 6  | 6    | 6   | 5    |
| 問題 5(swap)    | $\overline{2}$ |    |      |     |      |
| 問題 5(reverse) | 2              | 2  | 3    | റ   | 2    |

表 2: 演算子と型のビューによる分割数

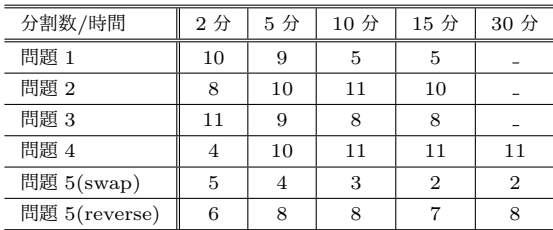

の問題では繰返し1回でよいとの指導が有効である. if に よる条件分岐を記述している学生もいるが,これは n が 0 かどうかで場合分けしていると考えられる。実際のソース コードを確認したところ, if を記述していた学生は予想通 り n が 0 であるか確認していた.問題 1 ではこのような場 合分けは不要ではあるが,特に指導は必要ない.

図 3 中は問題 3 の 5 分時点の制御文のビューである. 1 行目の 6 人は制御文を書いていない学生である。この問 題では,整数の除算 (/) と剰余算 (%) を用いるだけでよい が,if による条件分岐や while による繰返しを記述してい る学生がいる.これまでの経験より,C 言語における剰余 算(%)がわからず、繰返し引くことで余りを求める学生 がいることがわかっている.while の学生には剰余算につ いて指導するとよい.実際のソースコードを確認したとこ ろ,予想通り繰り返し減算を行っていた.for を用いてい る学生にも同様の指導が有効である.

図 3 右は問題 4 の 10 分時点の制御文のビューである. if により場合分けして,再帰関数を呼び出して return すれば よいが,while による繰返しや if の入れ子を記述している 学生がいる.while を記述している学生には一つの if-else 文で記述できると指導するとよい.実際のソースコードを 確認したところ, if の入れ子の学生はユークリッドの互除 法を適用する a,b の大小関係を比較していた.while を用 いていた学生は3人でありその内容は,while 内で再帰関数 を呼び出している,while 文を用いて実装している,while 以外の記述はない,であった.これらの学生に先の指導で は不十分であり,追加の指導が必要になると考えられる.

制御文のビューで処理の流れがわかっていない学生に対 して指導が行えることが確認できた.

## **4.2.3** 観点 **2** 演算子と型のビュー

図 **4** 左は問題 1 の 15 分時点の演算子と型のビューであ る.制御文のビューでは for を適切に書いていると判断し

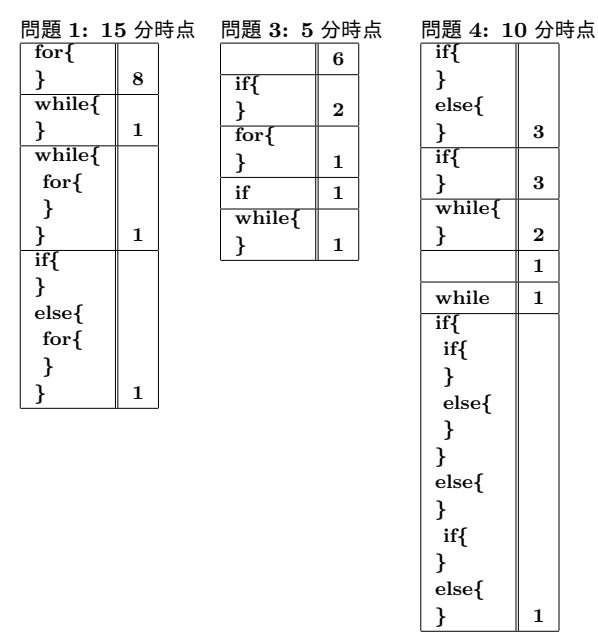

図 3: 結果: 制御文のビュー

た学生の 1 人 (4 行目) は再帰呼出しで計算しようとしてい たことがわかる. 再帰呼出しでも累乗は計算できるが, for は不要であるので,そのことを指導するとよい.

図 4 右は問題 3 の 5 分時点の演算子と型のビューである. 制御文のビューでは制御文を書いていなかった2人は、代 入文も書いていなかったことがわかる (2 行目). ポインタ は適切に利用できている学生が多いが,関節参照演算子 *∗* を書けていない学生 (4 行目) もおり,指導の対象となる.

図 **5** は問題 4 の 10 分時点の演算子と型のビューである. 同値類分割がまとまることはなかったが,再帰呼出しで return をしていない学生が複数いることがわかる. 制御文 のビューでは if を書けている学生に指導の必要はないとし たが, if を書けていても再帰関数を書けていない学生が図 左の 3 行目, 右の 2, 3, 4 行目の 4 人いることがわかる. if の入れ子の学生も再帰関数呼び出しを return していない. while の学生について,図左の 6 行目の学生には再帰関数 では while が不要であること,図右 1 行目の学生には再帰 関数を用いて作成するように指導することができる.

紙面の都合で結果を載せられないが,問題 5 の reverse 関 数の 30 分時点での演算子と型のビューでは,模範解答と同 じ for*{* swap(&double[int],&double[int-int-1])*}* の同値類の 分類数が4で,残りは分類数1の同値類が7つある. その中 の swap 関数の呼出しには,swap(\*double[int],\*double[int]) や swap(double[int],double[int-int-1]) などのポインタの誤 りがあり,指導の対象となる.

### **4.3** 評価

本研究では制御文や演算子,変数の型などを抽出してい るが,これらの情報だけでも明らかに誤っているプログラ ムは把握できる. もともとのソースコードに比べれば、少

| 問題 1:15 分時点               |    | 問題 3:5 分時点                                    |             |
|---------------------------|----|-----------------------------------------------|-------------|
| $int = 1$                 |    | $\frac{1}{2}$ +p_int=int/60                   |             |
| $for\{$                   |    | $\ast$ p_int=int%60                           | $\mathbf 2$ |
| $int=int*int$             |    | //time()                                      | $\bf{2}$    |
| ι                         |    | $\sqrt{\text{p} \cdot \text{int}} = 0$        |             |
| return int                | 7  |                                               |             |
| $int = 1$                 |    | while{                                        |             |
| while{                    |    | $int=int-60$                                  |             |
| $int=int*int$             |    | $\mp$ p_int= $\mp$ p_int+1                    |             |
| $int=int-1$               |    | ł                                             |             |
| ł                         |    | $*$ p_int=int                                 | 1           |
| return int                | 1. | if{                                           |             |
| $\text{int} = \text{int}$ |    | $p\_int=int/60$                               |             |
| if{                       |    | $int=int-(p.int*60)$                          |             |
| return 1                  |    | ł                                             | 1           |
| ł                         |    | if                                            | 1.          |
| else{                     |    | for <sub>1</sub>                              |             |
| for {                     |    |                                               |             |
| $int = int*int$           |    | $int=int+1$                                   |             |
|                           |    | ł                                             | 1           |
| return int                |    | $\frac{1}{2}$ int=int/60                      |             |
|                           | 1  | $\mp$ int=int-( $\mp$ -int $\mp$ 60)          | 1.          |
| $int=0$                   |    | $\overline{\phi_{\text{+}}$ + p_int=int /60   |             |
| for {                     |    | $\ast$ p_int=int%60                           |             |
| $int = int*$              |    | if{                                           |             |
| power(int,int)            |    | λ                                             | 1           |
| ł                         |    | $\text{int} = \text{int}$                     |             |
| return int                | 1  | $\frac{1}{2}$ +p_int=int/60                   |             |
| $\overline{\text{while}}$ |    | $*p_{\text{int}} = int-(p_{\text{int}} * 60)$ | 1           |
| $for\{$                   |    |                                               |             |
|                           |    |                                               |             |
| return int                |    |                                               |             |
|                           |    |                                               |             |
|                           | 1  |                                               |             |

図 4: 結果: 演算子と型のビュー 1

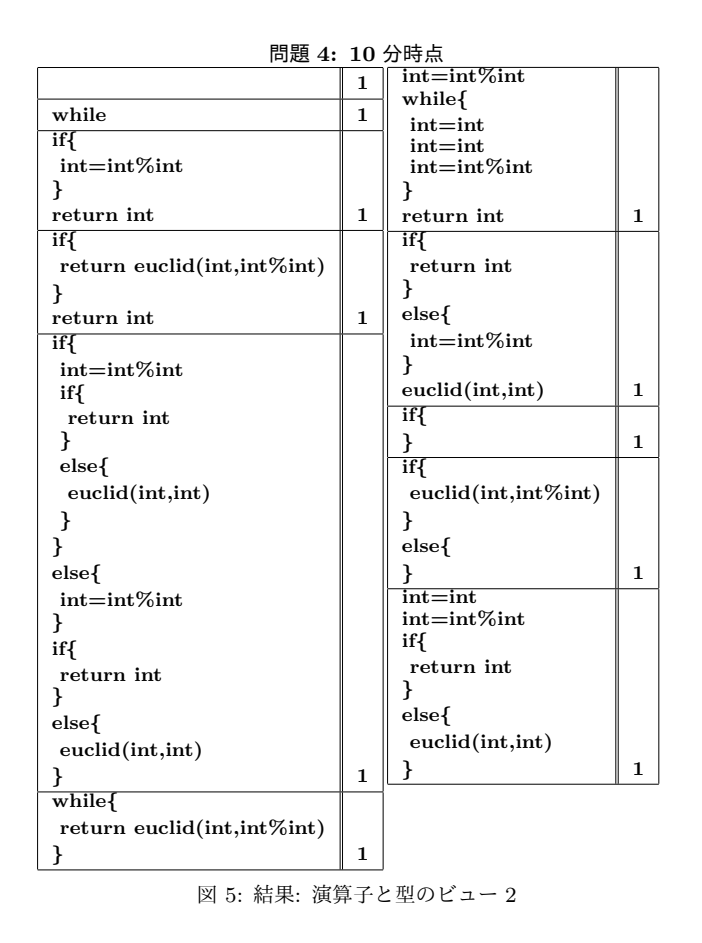

ない情報でコーディング状況を把握でき,提案方法は有効 である.

分類数が多い同値類は正解であることが多いことがわ

かった.間違った記述についても一部の分類数が増えると 予想したが、今回は多くの誤答は分類数が1であった. こ れは評価を行った人数が少ないことが関係していると考え られる.

## **5.** おわりに

本研究ではプログラミング演習において学習者のコー ディング状況の把握を行うために,制御文や代入文におけ る演算子や変数の型などを用いて同値類分割する方法を提 案した.実際に演習を行い、提案方法の有効性を確認した.

今後の課題として,より多くの学習者や問題を対象とし て評価を行うこと,教員へ同値類分割結果を提示するイン タフェースの考察,模範解答などと比較した指導が必要な 同値類の自動判定などが挙げられる.

## 謝辞

卒業研究として一緒に取り組んだ松原茂輝君と高畑弘昭 和君,演習に協力してくれた蜂巣研究室の学生に感謝しま す. 本研究の一部は, JSPS 科研費 17K00114, 17K01154, 2018 年度南山大学パッへ奨励金 I-A-2 の助成を受けた.

#### 参考文献

- [1] 井垣宏, 齊藤俊, 井上亮文, 中村亮太, 楠本真二:『プログラ ミング演習における進捗状況把握のためのコーディング過 程可視化システム C3PV の提案』.情報処理学会論文誌, Vol.54 No.1(2013), pp.330-339.
- [2] 長谷川伸, 松田承一, 高野辰之, 宮川治:『プログラミング入 門教員を対象としたリアルタイム授業支援システム』. 情 報処理学会論文誌, Vol.52 No.12(2011), pp.3135-3149.
- [3] 伏田享平, 玉田春昭, 井垣宏, 藤原賢二, 吉田則裕:『プラ グラミング演習における初学者を対象としたコーディング 傾向の分析』.電子情報通信学会技術研究報告.SS, ソフト ウェアサイエンス, Vol.111 No.481(2012), pp.67-72.
- [4] 蟹江茉衣香, 松原知奈美, 佐竹玲己衣:『プログラミング演 習における制御構造と条件式を用いた進捗状況把握方法の 提案』.南山大学情報理工学部 2015 年度卒業論文, 2016.
- [5] 蜂巣吉成, 吉田敦, 阿草清滋:『プログラミング演習におけ るコーディング状況把握方法の考察』.情報処理学会研究 報告, CE-125, NO.3, 2014.
- [6] 長島和平, 堀越将之, 長慎也, 間辺広樹, 兼宗進, 並木美太 郎:『プログラミング学習支援環境 Bit Arrow の教員支援 機能の設計と試作』.情報教育シンポジウム論文集, 18 号 (2017), pp.129-136.
- [7] Abdullah Sheneamer, Jugal Kalita: "A Survey of Software Clone Detection Techniques" , International Journal of Computer Applications, 137(10), pp.1-21, March 2016.
- [8] 吉田敦, 蜂巣吉成, 沢田篤史, 張漢明, 野呂昌満:『属性付き 字句系列に基づくソースコード書き換え支援環境』.情報 処理学会論文誌, Vol.53 No.7(2012), pp.1832-1849.
- [9] 柴田望洋:『新・明解 C 言語 入門編』, SB Creative, 2014

## 付 録 問題 **1** の制御文のビューと演算子と型のビューの推移

各時点の上が制御文のビュー,下が演算子と型のビューである.2 分時点の演算子と型のビューでは,^を使って累乗を計 算しようとしている学生がいることがわかる.

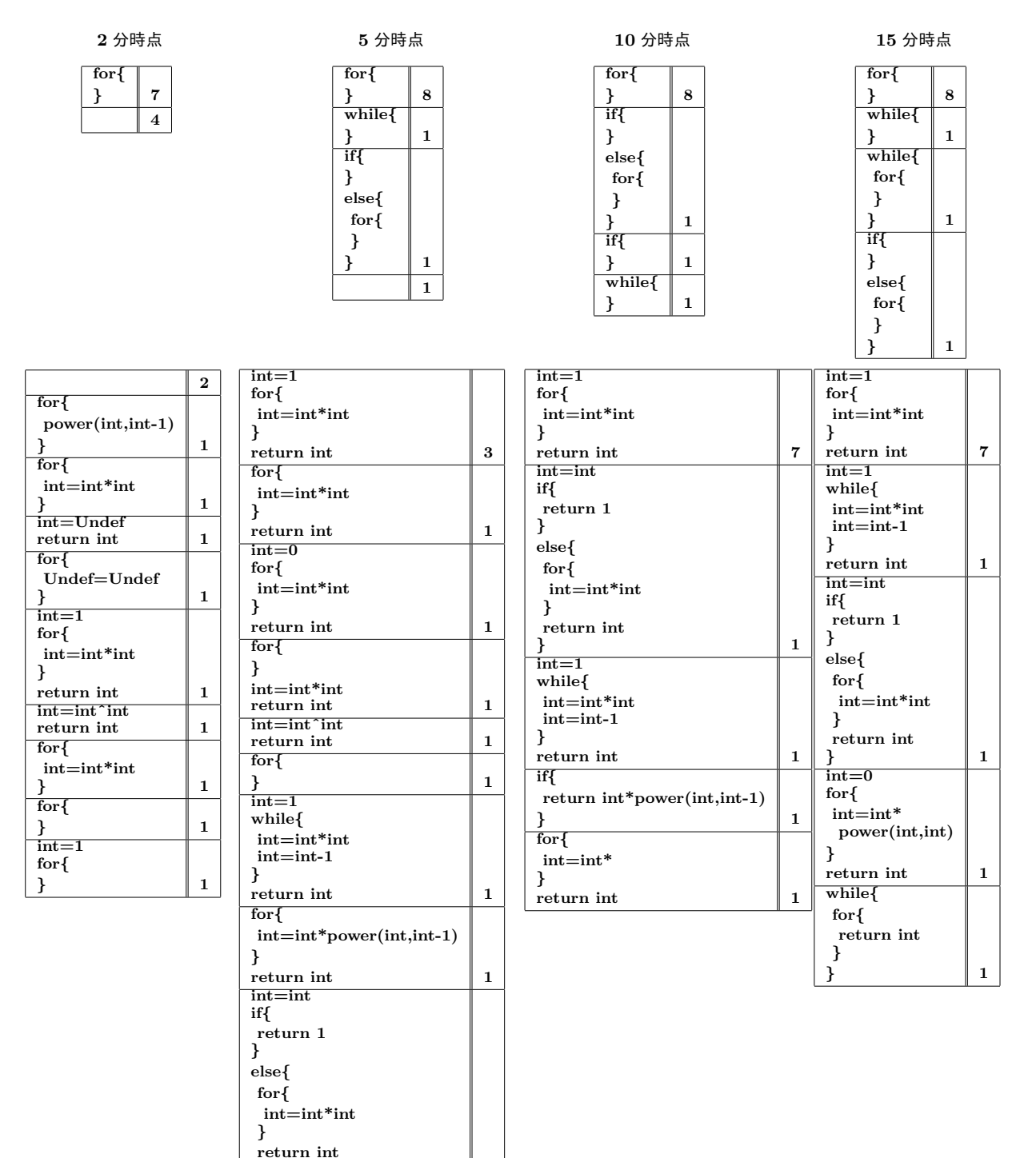

*}* **1**